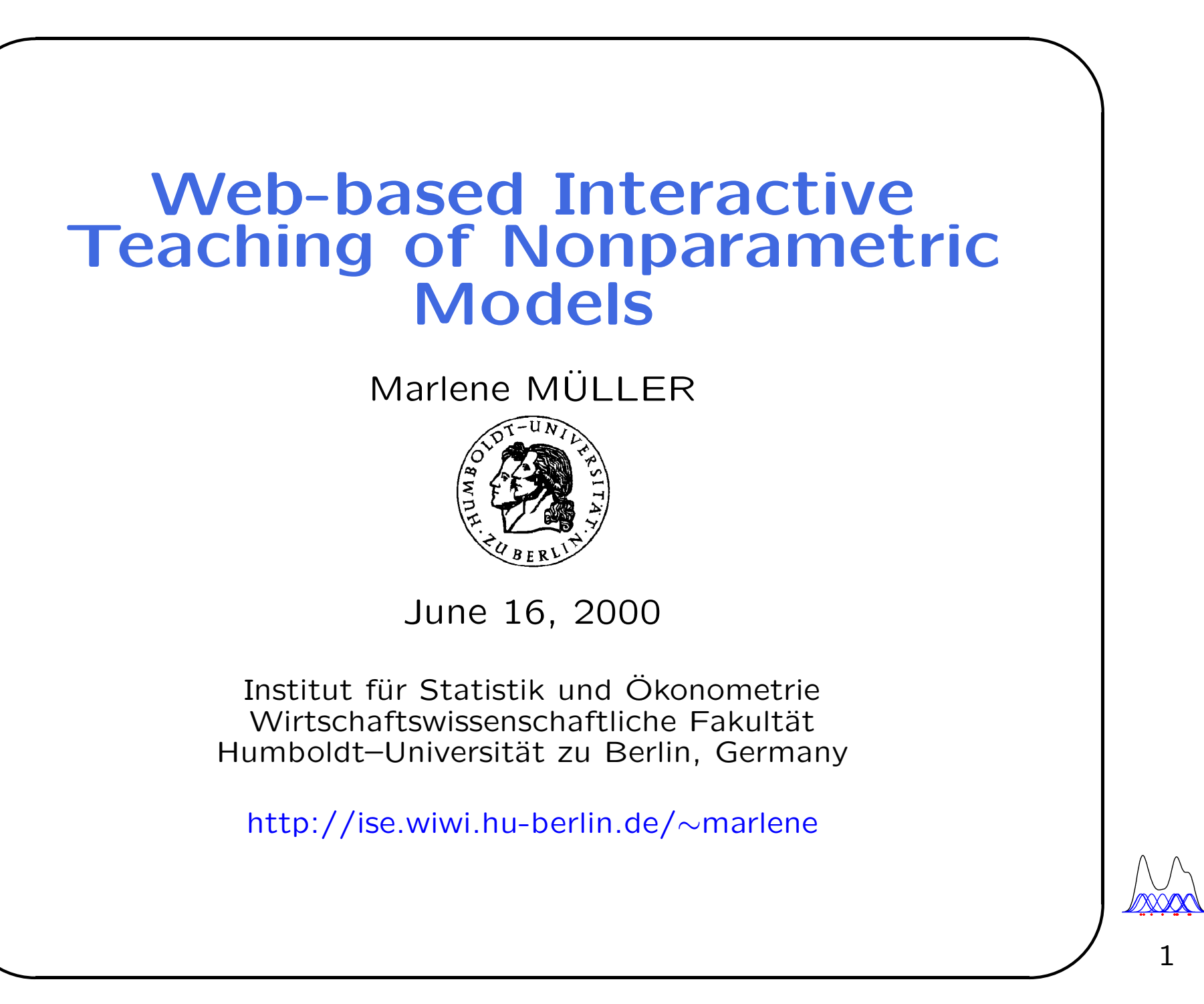

 $\mathbf{1}$ 

## Outline

✬

✫

- Introduction
	- Introductory statistics
	- Advanced statistics courses
- WWW Interfaces to Stat/Math Software
- $XploRe XQC XQS$
- Teaching material on the Web
- Interactive Possibilities in XQC/XQS

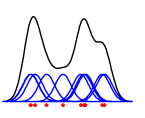

## Introduction

✬

✫

Profiles for computer–assisted teaching

• Introductory courses

Students learn the basic elements and methods

#### • Advanced courses

Students deal with particular statistical problems.

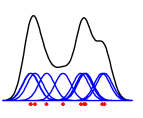

✫

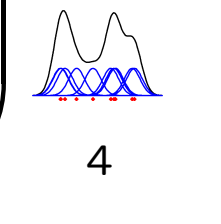

### Introductory Statistics Courses

• only a few computer-based examples

- computer–assisted teaching is meant to complement the course (300 students per year!)
- $\Rightarrow$  computer programs are presented by the teacher/ are used by the students outside the classroom
- $\Rightarrow$  main object is to study properties of statistical objects (e.g. variables, distributions) and methods (e.g. linear regression)
- ⇒ material should be easily accessible (WWW), mostly hardware independent, and easy to use

Statistics I, II  $\rightarrow$  MM\*stat (www.mm-stat.de)

✫

 $\rightarrow$  ise.wiwi.hu-berlin.de/statistik/fin\_ma.html

### **XXX** 5  $\overline{a}$

## Advanced Statistics Courses

- software is directly used by students
- course scripts in electronic form are available
- ⇒ students apply "serious" statistical methods to real world examples
- $\Rightarrow$  students get an introduction into programming the methods themselves

Appli[ed Multivariate Statistical An](http://ise.wiwi.hu-berlin.de/statistik/multi.html)alysis

 $\rightarrow$  ise.wiwi.hu-berlin.de/statistik/multi.html

Non- [and Semiparametric Modelli](http://ise.wiwi.hu-berlin.de/statistik/npm.html)[ng](http://ise.wiwi.hu-berlin.de/statistik/spm.html)

 $\rightarrow$  ise.wiwi.hu-berlin.de/statistik/npm.html, ise.wiwi.hu-berlin.de/statistik/spm.html

Stati[stics of Financial Markets](http://ise.wiwi.hu-berlin.de/statistik/fin_ma.html)

### General Software Requirements

- for introductory courses, routines should be mostly self–explaining,
- for advanced courses, several levels of complexity should be possible: from simple and easy–to–modify macros to full–featured applications,
- easy to access software,

✬

✫

• network capabilities, in particular WWW integration.

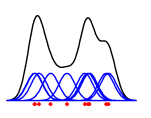

## Specific Software Requirements

- state–of–the–art statistical methods,
- graphics: 2D and 3D,
- user interaction

✬

✫

...

• (high level) programming language.

- easy to learn/program,
- computational speed.

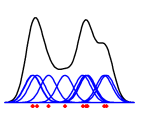

✫

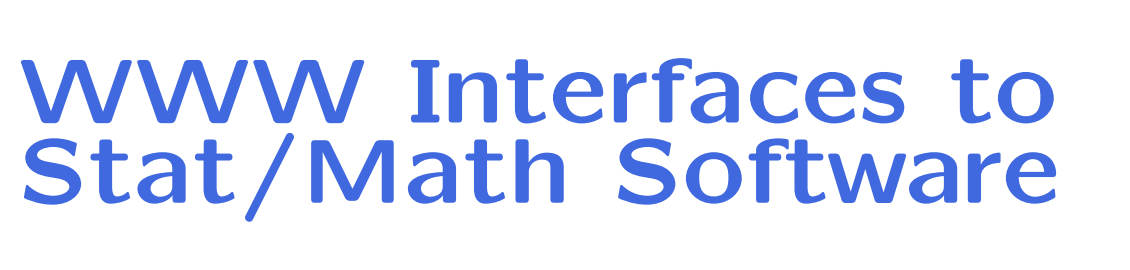

### • [Rweb](http://www.math.montana.edu/Rweb)

http://www.math.montana.edu/Rweb

• [StatServer](http://www.mathsoft.com/statserver) (S–Plus)

http://www.mathsoft.com/statserver

- [XploRe \(Java version\)](http://www.xplore-stat.de/java/java.html) http://www.xplore-stat.de/java/java.html
- [MathXplorer/JS](http://www.mathwizards.com/products/MathXplorerJ) (MathViews)

http://www.mathwizards.com/products/MathXplorerJ

 $\sum_{i=1}^N$ 8  $\overline{a}$ 

# **Statistics over the WWW** • WebStat http://www.stat.sc.edu/webstat/ • Xlisp-Stat http://www.stat.ucla.edu/~jose/Xlisp-Stat.cgi • XploRe http://www.xplore-stat.de/java/java.html • Statlets http://www.sgcorp.com/statlets.htm • GASP Globally Accessible Statistical Procedures

http://www.stat.sc.edu/rsrch/gasp/

 $\mathbb{Z}$ 9

## **Web Enhanced Courses**

### • Overview

http://www.execpc.com/~helberg/statistics.html

• GAUSS Programming for Econometricians http://eclab.econ.pdx.edu/gpe

and ...

. Non- and Semiparametric Modelling (XploRe) http://ise.wiwi.hu-berlin.de/statistik/npm.html http://ise.wiwi.hu-berlin.de/statistik/spm.html

> A 10

## **XploRe**

### http://www.xplore-stat.de

- interactive computational environment for statistics
- can be used either as standalone version as well as within a local network or the Internet

Schmelzer, Kötter, Klinke & Härdle (CompStat'96 Proceedings), Härdle, Klinke, Müller: XploRe Learning Guide (Springer 1999)

> **Superintent** 11

✫

### XploRe Flavours

- $\star$  generic (standalone) versions for Unix/X11 (Solaris/Sparc, Linux/PC, ...) and for MS Windows (95/98/NT/2000 for PC)
- \* Java client/server version XQC/XQS The server might run on a remote machine. The XploRe Java client runs under Java 1.1.
- $\star$  [Java applet version at the XploRe W](http://www.xplore-stat.de/java/java.html)eb site XQC http://www.xplore-stat.de/java/java.html

 $\sqrt{\sum_{i=1}^{n}x_i}$ 12  $\overline{z}$ 

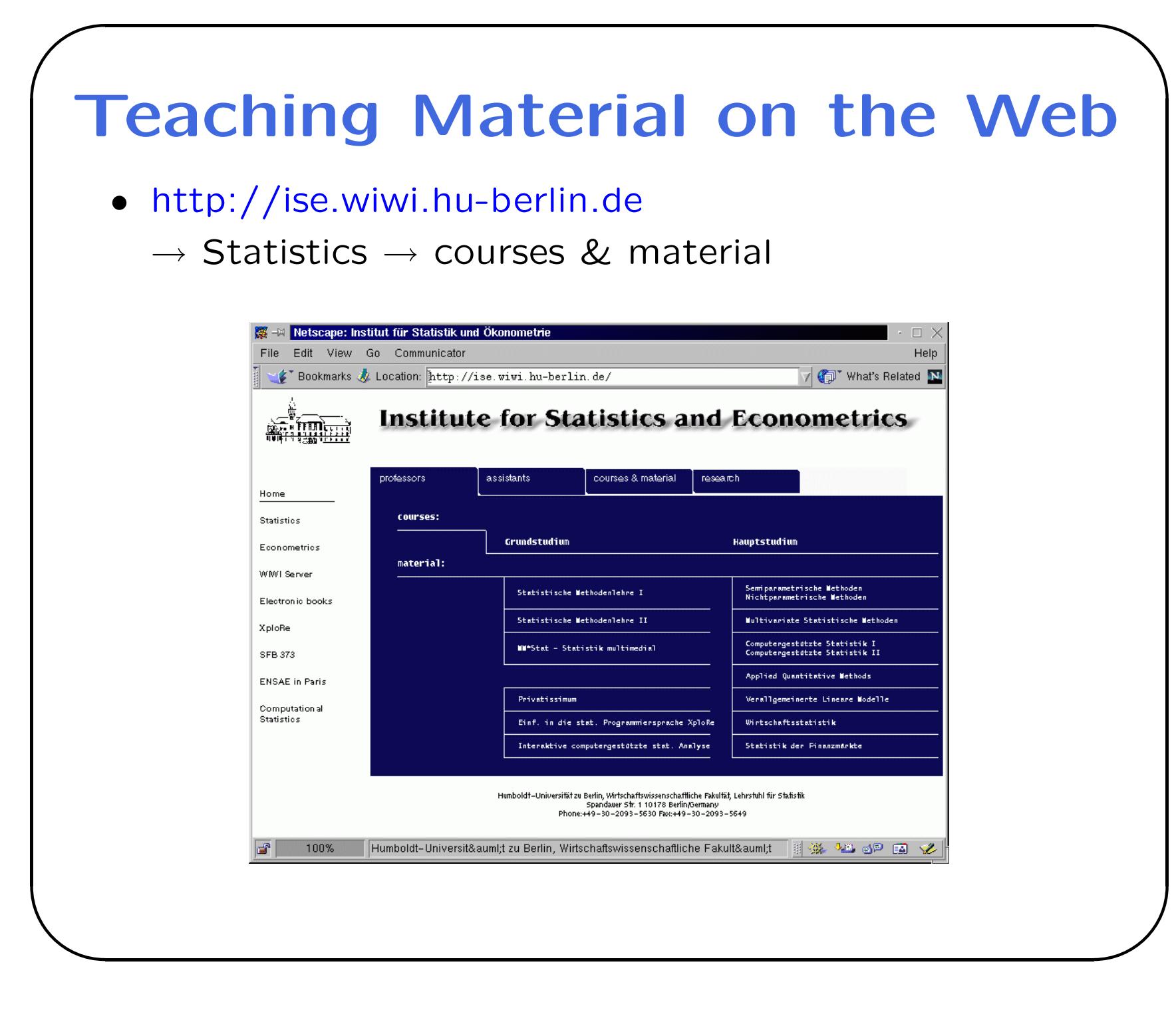

 $\sqrt{\frac{1}{2}}$ 

13

## XploRe Based Teaching Material on the Web

· http://www.xplore-stat.de/ebooks/ebooks.html

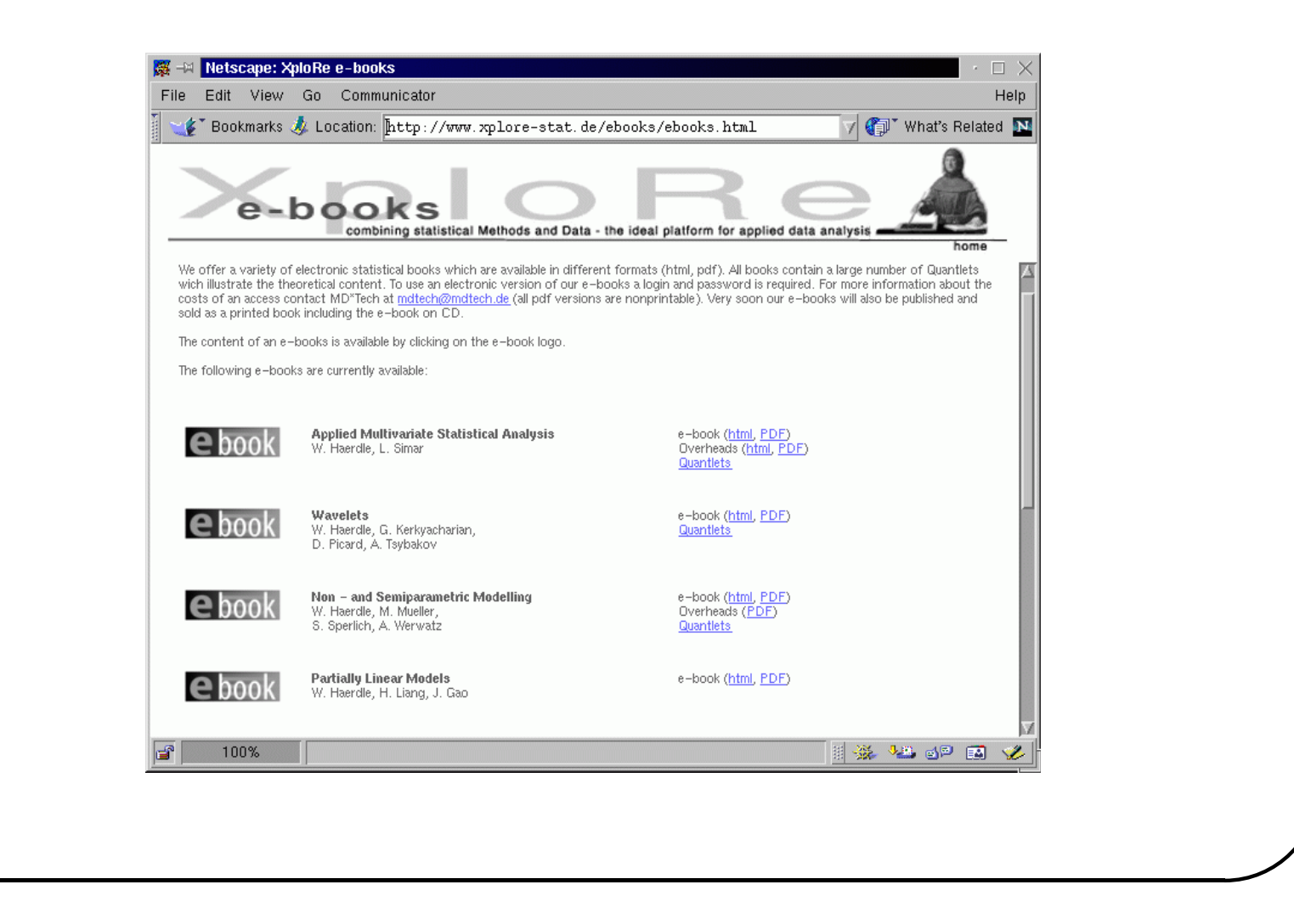

 $\sqrt{\frac{1}{2}}$ 

14

### **Electronic Scripts with Hyperlinks**

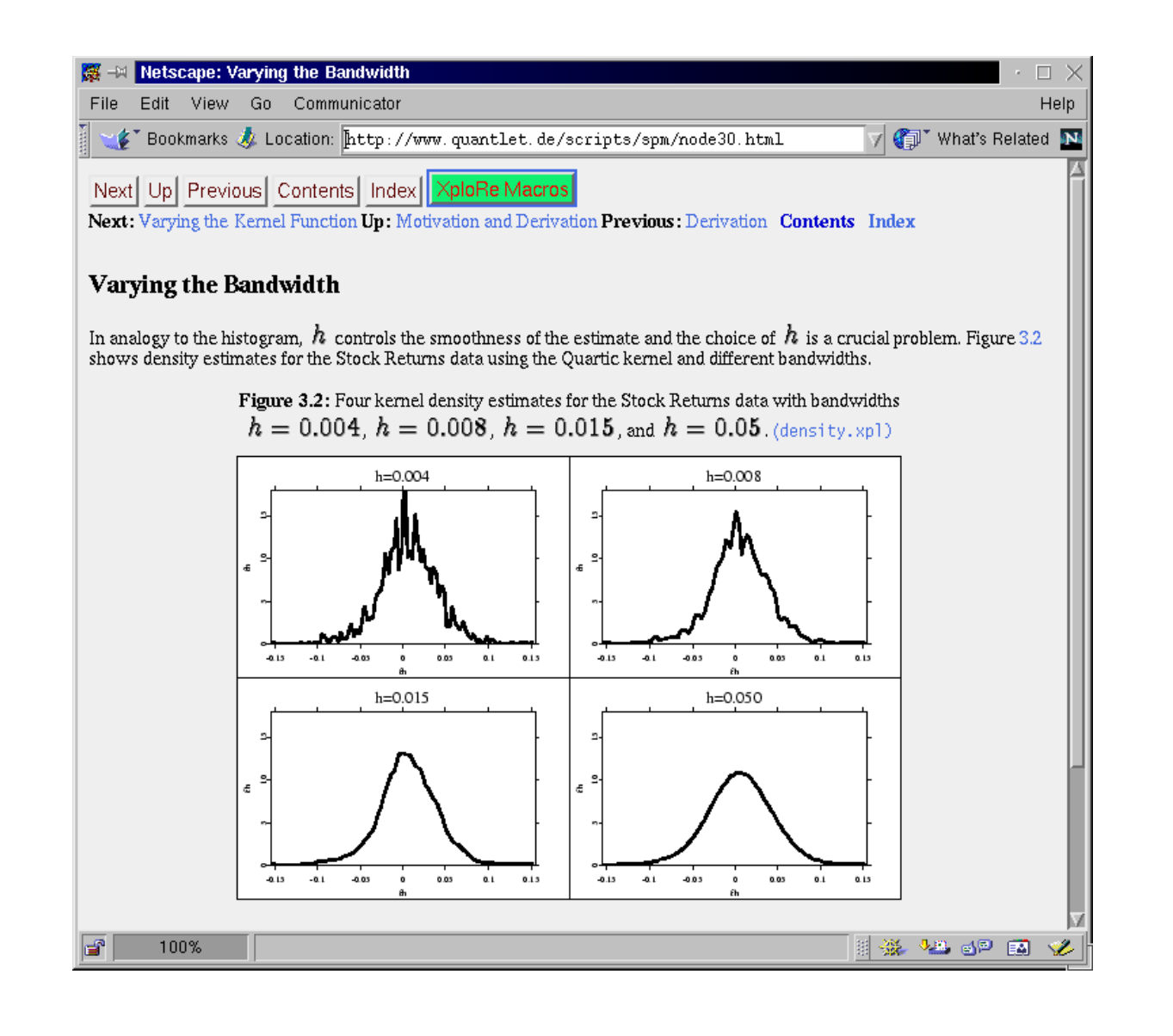

### **XploRe Quantlets**

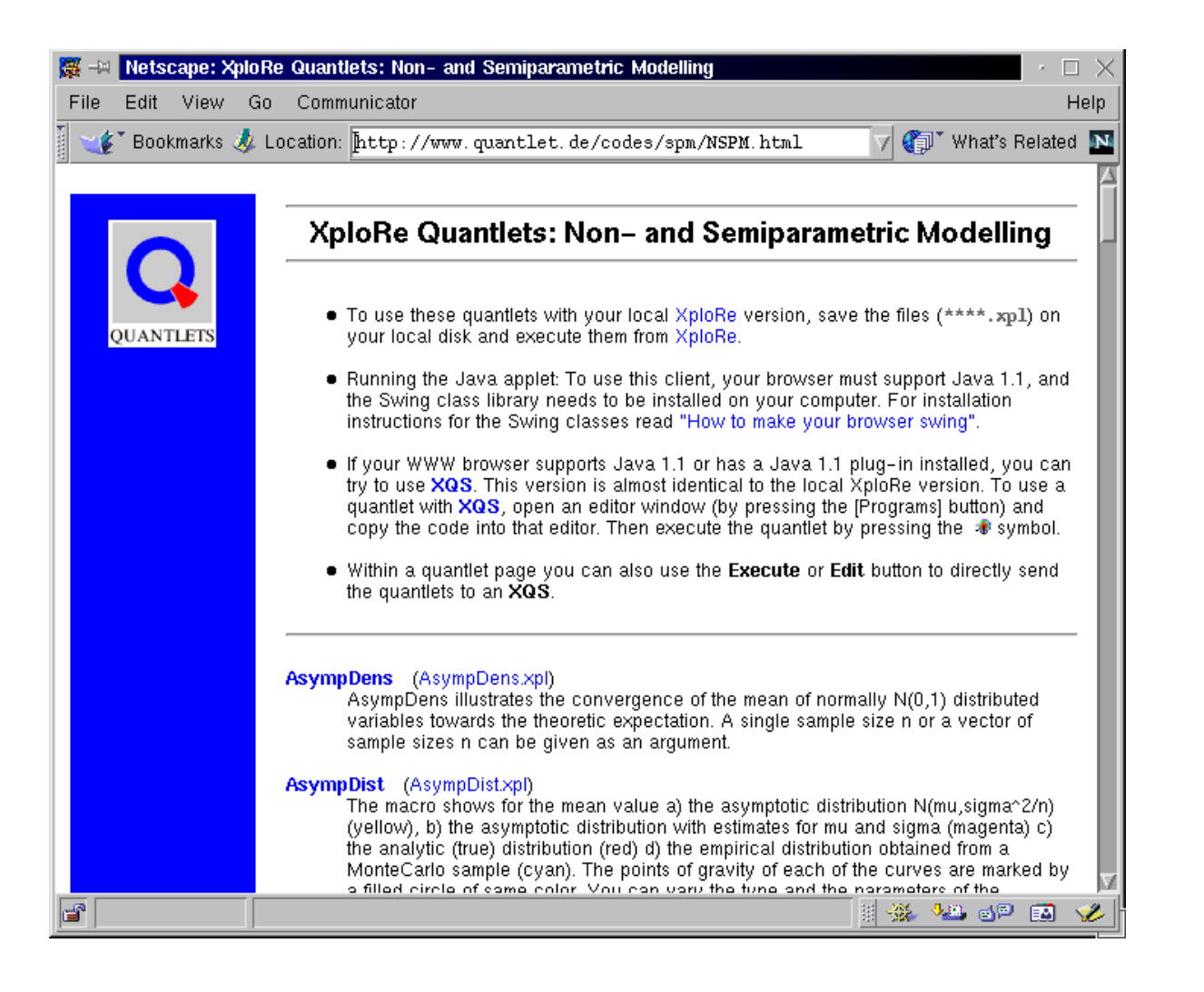

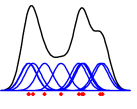

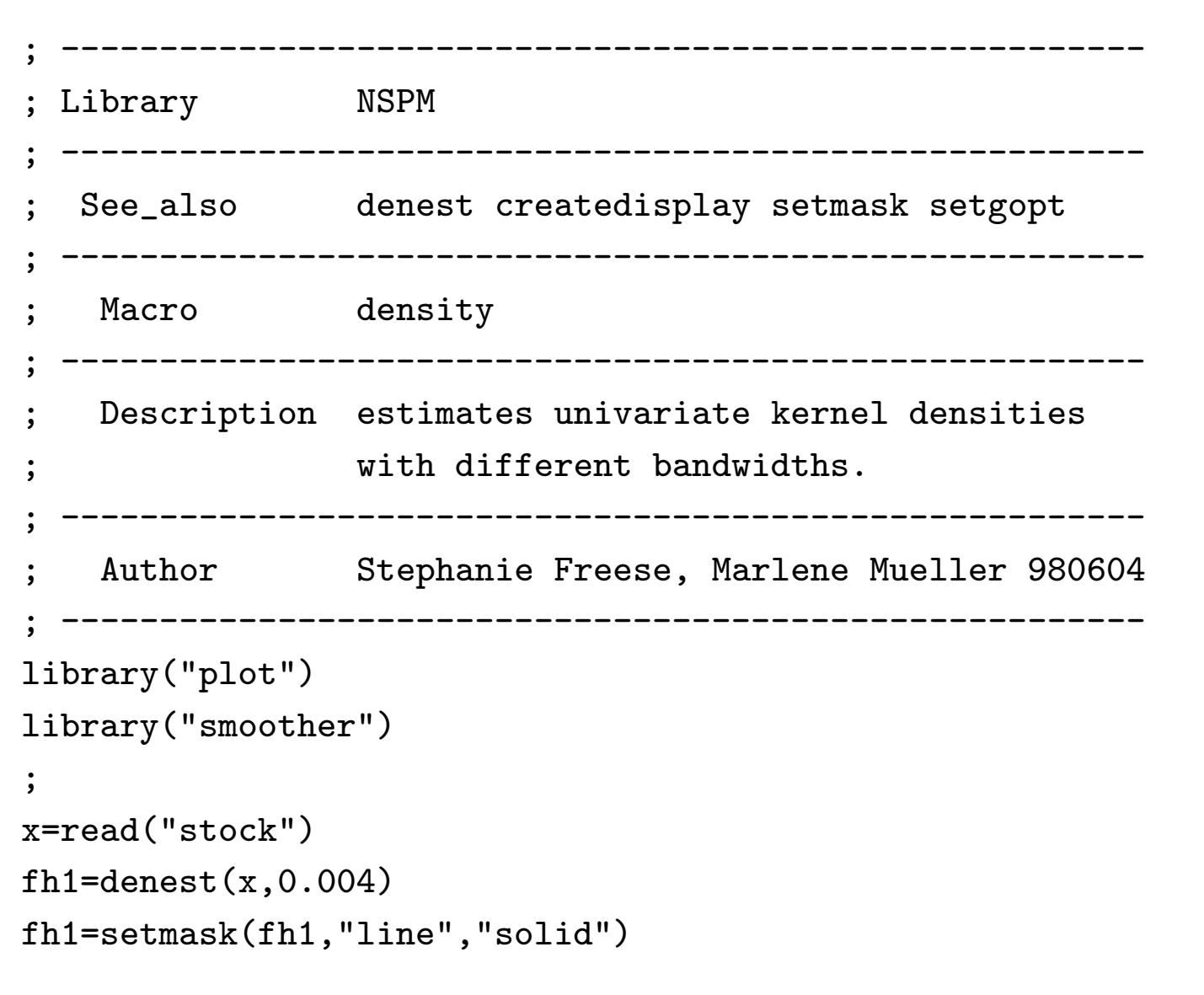

✫

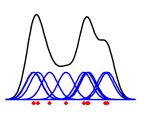

#### **Executable Quantlet**

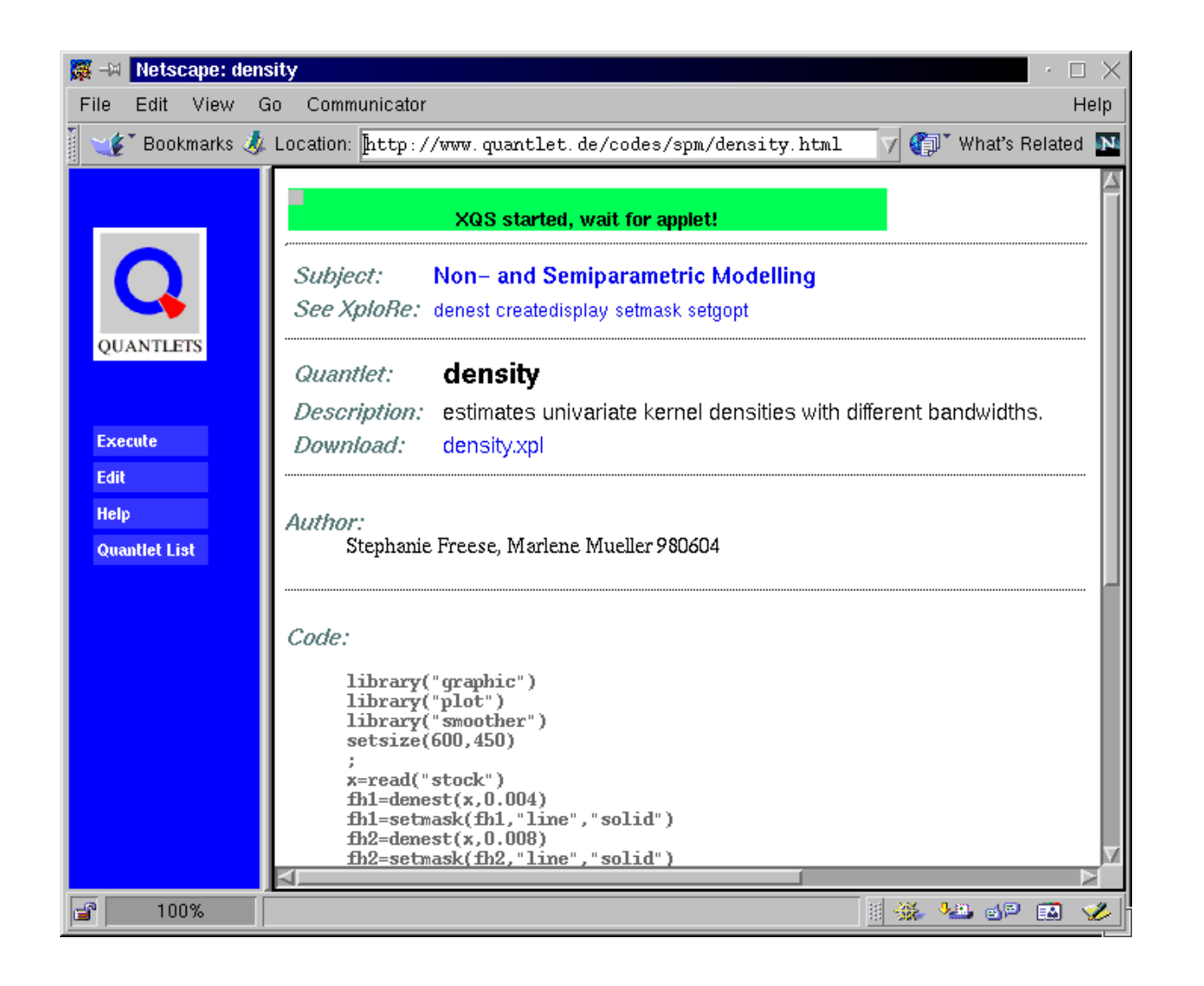

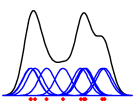

#### **Editable Quantlet**

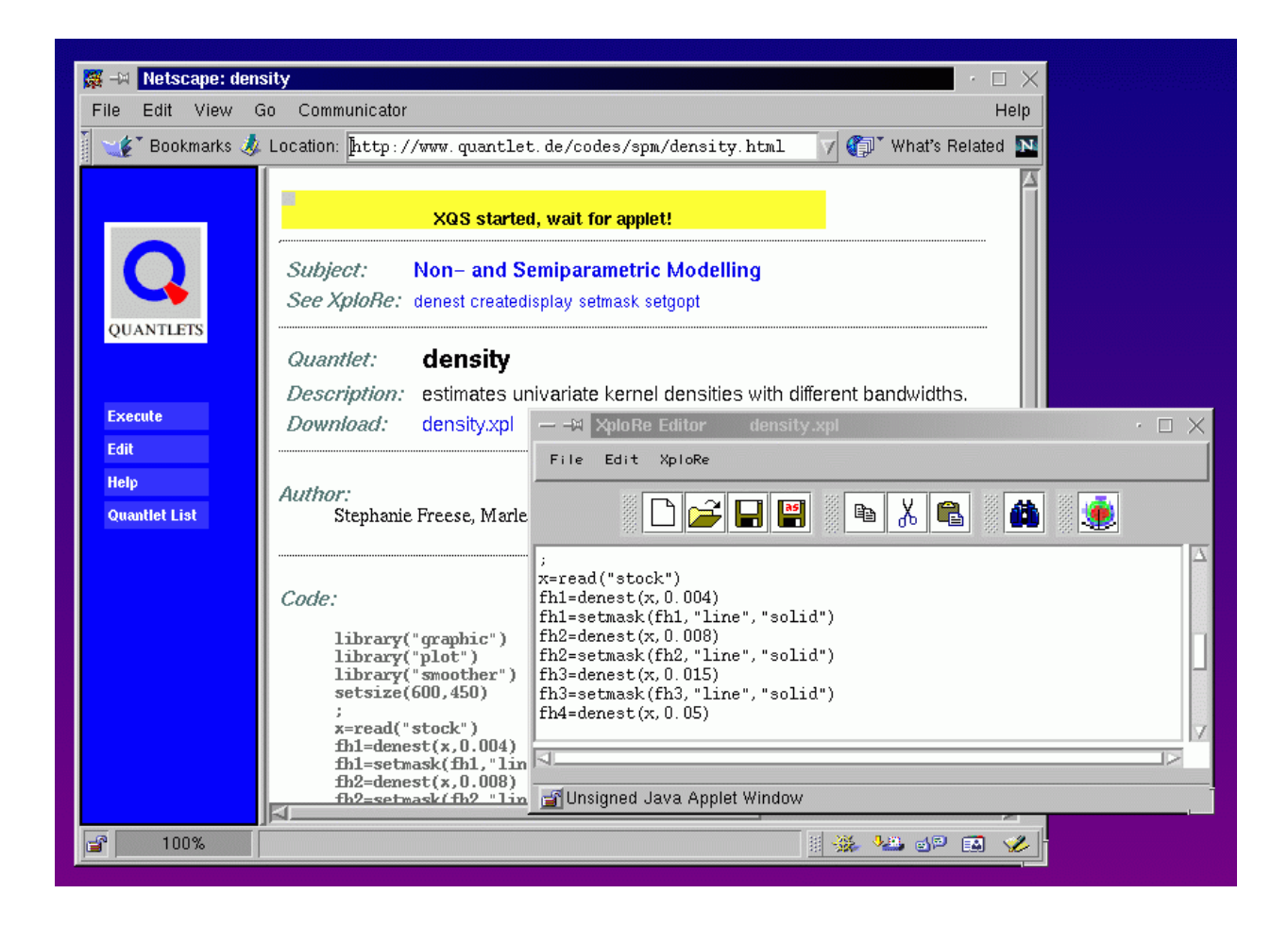

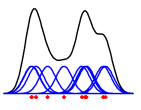

## **Examples from Non- and Semiparametric Modelling**

- $\star$  interactive examples
- $\star$  user-programmable examples

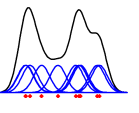

### Interactive Examples

XploRe tools

✬

• readvalue:

A input box to enter and modify parameters.

• selectitem:

A selection box to choose from a number of options.

### User-Programmable Examples

XploRe tool

✫

• XQC editor

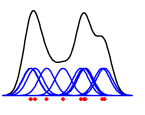